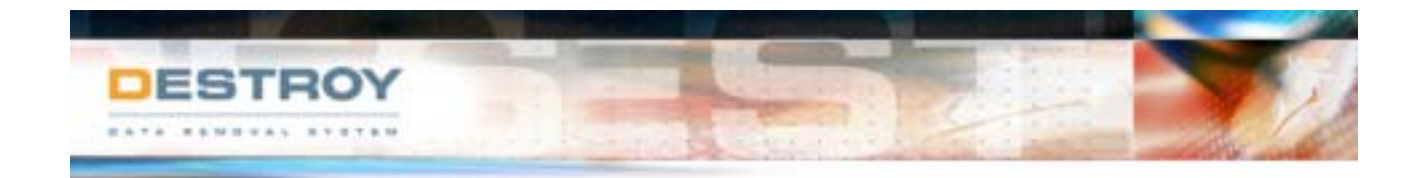

## **What standards does Destroy meet?**

- Destroy is significantly different to that of other products on the market place because no other product has been subjected to the rigours of the Australian Government's Australasian Information Security Evaluation Program (AISEP) and the Common Criteria evaluation program.
- Destroy and Destroy Lite have been accepted into the Australasian Information Security Evaluation Program (AISEP) and are listed on the Australian Government Evaluated Product List (EPL) (<http://www.dsd.gov.au/infosec/aisep/EPL.html>).
- Destroy and Destroy Lite have also been recognised by the Common Criteria, the international standard for Information Technology [\(http://www.commoncriteria.org/\)](http://www.commoncriteria.org/). Destroy and Destroy Lite are now listed on the Common Criteria Evaluated Products List (CCRA-EPL) as under evaluation and are the only products of its kind to be listed. Our listing can be found at [http://www.commoncriteria.org/site\\_index.html.](http://www.commoncriteria.org/site_index.html)
- Destroy and Destroy Lite are rated to a security level of EAL2+. No other competing product has been independently tested and evaluated to this level, so the end user of any "shareware" type product has no guarantee that the product will work as intended.
- Destroy and Destroy Lite meet and exceed the Australian Government's Australian Communications-Electronic Instructions 33 (ACSI 33), Handbook 6, Media Security ([http://www.dsd.gov.au/dsd/acsi33.html\)](http://www.dsd.gov.au/dsd/acsi33.html) requirements for hard disk wiping. Few competing products meet this essential standard.
- Destroy and Destroy Lite meet and exceed the US Department of Defense three time overwrite.
- Destroy meets the German standard of seven overwrites.

#### **Is there a Demonstration Version of Destroy?**

Yes, a demonstration version of Destroy may be obtained by contacting The Australian Software Company (TASC). Destroy demonstration is free of charge.

#### **How many versions of Destroy are there?**

There are three versions – Destroy 2.0, Destroy Lite 2.0 and Destroy Ultra Lite. Destroy Lite is a cut down version of Destroy performing three overwrites as opposed to seven overwrites. Destroy Ultra Lite performs only a single overwrite. Both Destroy and Destroy Lite are on the Australian Federal Government's Evaluated Products List (EPL) as under evaluation.

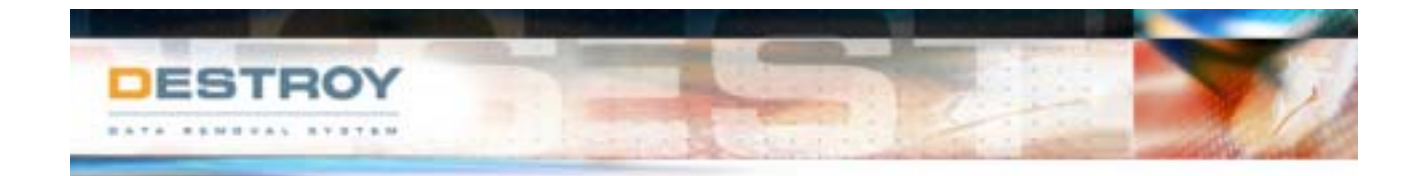

## **Do I need any special equipment or software?**

No special equipment or software is required to run Destroy. However you do need to be able to boot your computer in DOS, and this requires a bootable floppy disk drive, CD Rom drive, or some other bootable mechanism.

## **Can Destroy be stopped after the erasure process has begun?**

No, although we do not prevent a warm boot and cannot prevent a physical power off. However, once Destroy starts the first data erased is the Master Boot Record and File Allocation Table (FAT). This occurs within seconds of the program starting.

## **Can data be recovered after Destroy has finished?**

No. Not with conventional means.

## **Is Destroy supported under Windows?**

No. Destroy is a readily transmittable program that could be used for malicious purposes if it operated under Windows. Therefore TASC have deliberately disabled Destroy's operation under Windows.

Additionally to ensure that Destroy operates without interference, unintentional or otherwise, we require Destroy to be run from booted media that ensures no other software is running at the time. It is possible that other systems such as virus scanners or hacking tools could interfere with the intended operation of Destroy if run under Windows for example.

#### **Can Destroy be configured to our specifications i.e. alter the number of writes?**

No. There are three separate versions of Destroy specifically targeted to the differing security requirements of an organisation. The reason we have structured it this way is so that you are assured that your computers are wiped to your required security level.

Many of our competitors provide a user selectable number of overwrites, typically one, three or seven. This introduces a significant security risk because in many cases you cannot guarantee that a drive has been overwritten to your required number of overwrites.

When purchasing a Destroy licence you also receive Destroy Lite and Destroy Ultra Lite on separate media. When purchasing Destroy Lite you also get Destroy Ultra Lite again on separate media.

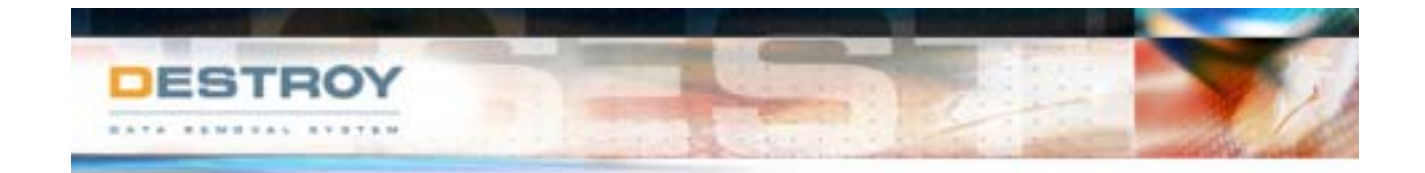

## **Destroy is easy to distribute. How do I ensure it has not been modified?**

Destroy comes with a Windows based validation utility called DVC – Destroy Validation Check. This program checks the unique key identifier of Destroy with that provided with the DVC.

## **Can I select what files/data are to be erased from the hard disk with Destroy?**

No, Destroy once running will erase all hard disk drives of all data.

## **Does Destroy physically affect the hard disk?**

No, Destroy does not physically affect the hard disk.

## **What if my computer's BIOS is incorrectly configured?**

On start-up Destroy scans each hard disk to identify the physical size of each hard disk. The only requirement of Destroy is that the BIOS correctly identifies that a hard disk(s) exists.

A number of competing products rely on the BIOS or reported settings, which may be incorrect. Additionally, many hard disks have hidden tracks that are also not reported by the BIOS. This means their product will not necessarily overwrite the entire hard disk.

As Destroy does not rely on the BIOS settings it will detect tracks beyond the reported maximum, then confirms those values and overwrite each drive based on Destroy's confirmed settings.

#### **Can Destroy be run on problematic hard disks?**

Destroy has built-in auto correction technology where even problematic hard disks can be corrected and still be securely overwritten.

#### **How does Destroy differ from Format or FDISK?**

Format and FDISK do not wipe the entire hard disk drive of data. These utilities reset the File Allocation Table and Directory Structure, leaving all data in place. Our Viewing utility can easily display data on a hard disk after Format or FDISK have been run.

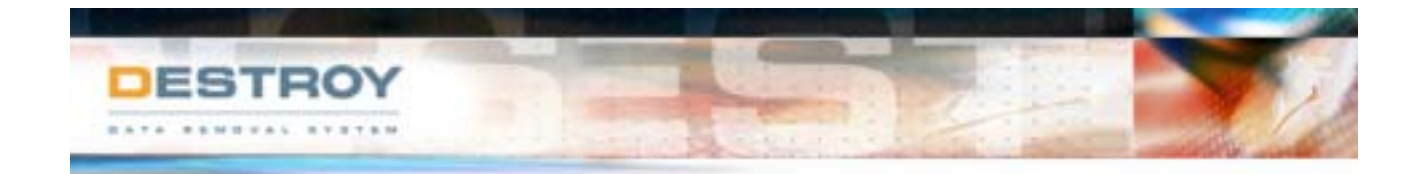

## **How many hard disk drives can Destroy wipe at one time?**

Destroy can wipe as many hard disk in succession as the BIOS will support.

## **What types of hard disk drives are supported e.g. SCSI or IDE?**

All types of hard drive are supported by Destroy, where these drives are configured through the BIOS. Destroy supports hard disk drives in excess of 33GB. Destroy does not require any additional software or hard disk drivers to wipe SCSI drives.

## **Can Destroy be run unattended or in batch mode?**

Yes, Destroy can run without any user interaction. Simply boot the machine with the Destroy and it runs automatically. No keyboard or screen is required.

#### **Is Destroy future proof?**

Yes, all that is required is a BIOS update that can be obtained from the manufacturer to ensure that both your computer and Destroy works on all types of hard drives. Additionally TASC provide as part of our license free support and upgrades of Destroy for the term of the licence.

#### **How do I know Destroy worked?**

Destroy and Destroy Lite and optionally Destroy Ultra Lite all verify each write process giving you the assurance that your hard disk has been wiped. Many competitors do not verify their overwrite process which could lead to drives being incorrectly reported as overwritten when in fact they haven't been because of a hard disk error.

If in doubt, TASC also provides you with our Viewer software when you purchase a Destroy product. Viewer allows you to view the low level information on a hard disk to confirm the hard disk has been correctly overwritten.

#### **Does Destroy work on a server that is RAID configured?**

Destroy will work on a RAID based system where the RAID controller can be disabled or bypassed so the hard disks in the server appear as separate hard disks and can be accessed by the BIOS. In some cases this occurs automatically when booting the machine in DOS mode, and in other cases the controller may need to be disabled through software or BIOS control. It is recommended that when Destroy starts and performs the hard disk detection phase, it can correctly identify the number and size of each hard disk in the RAID array.